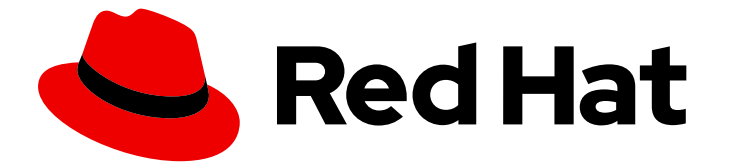

# Red Hat build of OpenJDK 21

Red Hat build of OpenJDK 21 のスタートガイド

Last Updated: 2024-05-10

### 法律上の通知

Copyright © 2024 Red Hat, Inc.

The text of and illustrations in this document are licensed by Red Hat under a Creative Commons Attribution–Share Alike 3.0 Unported license ("CC-BY-SA"). An explanation of CC-BY-SA is available at

http://creativecommons.org/licenses/by-sa/3.0/

. In accordance with CC-BY-SA, if you distribute this document or an adaptation of it, you must provide the URL for the original version.

Red Hat, as the licensor of this document, waives the right to enforce, and agrees not to assert, Section 4d of CC-BY-SA to the fullest extent permitted by applicable law.

Red Hat, Red Hat Enterprise Linux, the Shadowman logo, the Red Hat logo, JBoss, OpenShift, Fedora, the Infinity logo, and RHCE are trademarks of Red Hat, Inc., registered in the United States and other countries.

Linux ® is the registered trademark of Linus Torvalds in the United States and other countries.

Java ® is a registered trademark of Oracle and/or its affiliates.

XFS ® is a trademark of Silicon Graphics International Corp. or its subsidiaries in the United States and/or other countries.

MySQL<sup>®</sup> is a registered trademark of MySQL AB in the United States, the European Union and other countries.

Node.js ® is an official trademark of Joyent. Red Hat is not formally related to or endorsed by the official Joyent Node.js open source or commercial project.

The OpenStack ® Word Mark and OpenStack logo are either registered trademarks/service marks or trademarks/service marks of the OpenStack Foundation, in the United States and other countries and are used with the OpenStack Foundation's permission. We are not affiliated with, endorsed or sponsored by the OpenStack Foundation, or the OpenStack community.

All other trademarks are the property of their respective owners.

### 概要

Red Hat build of OpenJDK は、Microsoft Windows および Red Hat Enterprise Linux プラット フォーム上の Red Hat 製品です。Red Hat build of OpenJDK 21 のスタートガイド では、この製品 の概要と、ソフトウェアをインストールして使用を開始する方法を説明します。

# 目次

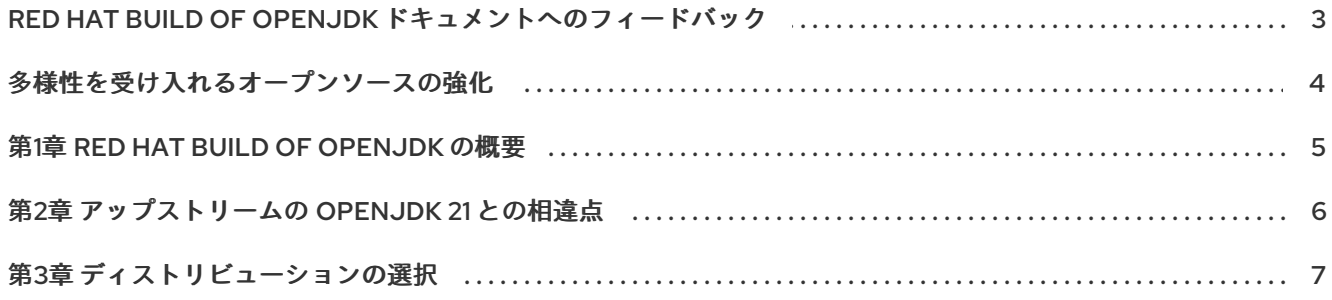

## <span id="page-6-0"></span>RED HAT BUILD OF OPENJDK ドキュメントへのフィードバック

エラーを報告したり、ドキュメントを改善したりするには、Red Hat Jira アカウントにログインし、課 題を送信してください。Red Hat Jira アカウントをお持ちでない場合は、アカウントを作成するように 求められます。

#### 手順

- 1. 次のリンクをクリックして [チケットを作成します。](https://issues.redhat.com/secure/CreateIssueDetails!init.jspa?pid=12322020&summary=(issue+created via+link)&issuetype=1&priority=3&labels=customer-feedback&components=12332873)
- 2. Summary に課題の簡単な説明を入力します。
- 3. Description に課題や機能拡張の詳細な説明を入力します。問題があるドキュメントのセク ションへの URL を含めてください。
- 4. Submit をクリックすると、課題が作成され、適切なドキュメントチームに転送されます。

# 多様性を受け入れるオープンソースの強化

<span id="page-7-0"></span>Red Hat では、コード、ドキュメント、Web プロパティーにおける配慮に欠ける用語の置き換えに取り 組んでいます。まずは、マスター (master)、スレーブ (slave)、ブラックリスト (blacklist)、ホワイトリ スト (whitelist) の 4 つの用語の置き換えから始めます。この取り組みは膨大な作業を要するため、今後 [の複数のリリースで段階的に用語の置き換えを実施して参ります。詳細は、](https://www.redhat.com/en/blog/making-open-source-more-inclusive-eradicating-problematic-language)Red Hat CTO である Chris Wright のメッセージ をご覧ください。

### 第1章 RED HAT BUILD OF OPENJDK の概要

<span id="page-8-0"></span>Red Hat build of OpenJDK は、Java Platform の無料でオープンソースの実装 (Java SE) です。これ は、アップストリームの OpenJDK 8u、OpenJDK 11u、OpenJDK 17u、および OpenJDK 21u プロジェ クトをベースとしており、すべてのバージョンに、Shenandoah Garbage Collector が含まれていま す。

- マルチプラットフォーム: Red Hat build of OpenJDK が Windows および RHEL でサポートされ るようになりました。これは、デスクトップ、データセンター、およびハイブリッドクラウド 全体で単一の Java プラットフォームを標準化するのに役立ちます。
- 頻繁なリリース: Red Hat は、Red Hat build of OpenJDK 8、Red Hat build of OpenJDK 11、 Red Hat build of OpenJDK 17、および Red Hat build of OpenJDK 21 ディストリビューションに 対して、JRE および JDK の更新を四半期ごとに提供します。これらは **rpm**、 portables、**msi**、**zip** ファイル、およびコンテナーとして利用できます。
- 長期サポート: Red Hat は、最近リリースされた Red Hat build of OpenJDK 8、Red Hat build of OpenJDK 11、Red Hat build of OpenJDK 17、および Red Hat build of OpenJDK 21 ディストリ [ビューションをサポートします。サポートライフサイクルの詳細は、](https://access.redhat.com/ja/articles/1457743)OpenJDK のライフサイ クルおよびサポートポリシー を参照してください。
- Java Web Start Red Hat build of OpenJDK は、RHEL 用の Java Web Start をサポートしま す。

# 第2章 アップストリームの OPENJDK 21 との相違点

<span id="page-9-0"></span>Red Hat Enterprise Linux の OpenJDK には、Red Hat build of OpenJDK のアップストリームディスト リビューションの構造上の変更が数多く含まれています。Microsoft Windows バージョンの Red Hat build of OpenJDK は、Red Hat Enterprise Linux の更新にできる限り従います。

以下は、Red Hat build of OpenJDK 21 における最も注目すべき変更のリストです。

- FIPS のサポート。Red Hat build of OpenJDK 21 は、RHEL が FIPS モードであるかを自動的に 検出し、Red Hat build of OpenJDK 21 がそのモードで動作するように自動的に設定します。こ の変更は、Microsoft Windows 向けの Red Hat build of OpenJDK ビルドには適用されません。
- 暗号化ポリシーのサポート。Red Hat build of OpenJDK 21 は、有効な暗号化アルゴリズムと キーサイズ制約のリストを RHEL システム設定から取得します。これらの設定コンポーネント は、トランスポート層セキュリティー (TLS) 暗号化プロトコル、証明書パス検証、および署名 された JAR によって使用されます。さまざまなセキュリティープロファイルを設定して、安全 性と互換性のバランスをとることができます。この変更は、Microsoft Windows 向けの Red Hat build of OpenJDK ビルドには適用されません。
- **src.zip** ファイルには、Red Hat build of OpenJDK に同梱されるすべての JAR ライブラリーの ソースが含まれます。
- RHEL の Red Hat build of OpenJDK は、タイムゾーン情報のソースとして、システム全体のタ イムゾーンデータファイルを使用します。
- RHEL の Red Hat build of OpenJDK は、システム全体の CA 証明書を使用します。
- Microsoft Windows の Red Hat build of OpenJDK には、RHEL で利用可能な最新のタイムゾー ンデータが含まれています。
- Microsoft Windows 向け Red Hat build of OpenJDK は、RHEL から入手可能な最新の CA 証明 書を使用します。

#### 関連情報

- Improve system FIPS [detection](https://issues.redhat.com/browse/RHELPLAN-67668) (RHEL Planning Jira) を参照してください。
- [システム全体の暗号化ポリシーの使用](https://access.redhat.com/documentation/ja-jp/red_hat_enterprise_linux/8/html/security_hardening/using-the-system-wide-cryptographic-policies_security-hardening) (RHEL ドキュメンテーション) を参照してください。

### 第3章 ディストリビューションの選択

<span id="page-10-0"></span>Red Hat は Red Hat build of OpenJDK のディストリビューションを複数提供しています。このモ ジュールは、ニーズに適したディストリビューションの選択に役立ちます。OpenJDK のすべてのディ ストリビューションには JDK Flight Recorder (JFR) 機能が含まれています。この機能は、JDK Mission Control (JMC) などの他のアプリケーションが使用できる診断およびプロファイリングデータを生成し ます。

#### RHEL 8 の Red Hat build of OpenJDK の概要

RHEL 8 向けの Red Hat build of OpenJDK 8、Red Hat build of OpenJDK 11、Red Hat build of OpenJDK 17、および Red Hat build of OpenJDK 21 の RPM ディストリビューション。

#### RHEL 用の Red Hat build of OpenJDK 8 JRE ポータブルアーカイブ

RHEL 7 および 8 ホスト用の移植可能な Red Hat build of OpenJDK 8 JRE アーカイブディストリ ビューション

#### RHEL 用の Red Hat build of OpenJDK 8 ポータブルアーカイブ

RHEL 7 および 8 ホスト用の移植可能な Red Hat build of OpenJDK 8 アーカイブディストリビュー ション

#### RHEL 用の Red Hat build of OpenJDK 11 JRE ポータブルアーカイブ

RHEL 7 および 8 ホスト用の移植可能な Red Hat build of OpenJDK 11 JRE アーカイブディストリ ビューション

#### RHEL 用の Red Hat build of OpenJDK 11 ポータブルアーカイブ

RHEL 7 および 8 ホスト用の移植可能な Red Hat build of OpenJDK 11 アーカイブディストリビュー ション

#### RHEL 用の Red Hat build of OpenJDK 17 JRE ポータブルアーカイブ

RHEL 7 および 8 ホスト用の移植可能な Red Hat build of OpenJDK 17 JRE アーカイブディストリ ビューション

#### RHEL 用の Red Hat build of OpenJDK 17 ポータブルアーカイブ

RHEL 7 および 8 ホスト用の移植可能な Red Hat build of OpenJDK 17 アーカイブディストリビュー ション

#### RHEL 向け Red Hat build of OpenJDK 21 JRE の移植可能なアーカイブ

RHEL 8 および 9 ホスト向けの移植可能な Red Hat build of OpenJDK 21 JRE アーカイブディストリ ビューション

#### RHEL 向け Red Hat build of OpenJDK 21 の移植可能なアーカイブ

RHEL 8 および 9 ホスト向けの移植可能な Red Hat build of OpenJDK 21 アーカイブディストリ ビューション

#### Windows 用の Red Hat build of OpenJDK アーカイブ

サポートされているすべての Windows ホスト向け Red Hat build of OpenJDK 8、Red Hat build of OpenJDK 11、Red Hat build of OpenJDK 17、および Red Hat build of OpenJDK 21 ディストリビュー ション。ホストに複数の Red Hat build of OpenJDK バージョンがインストールされている場合に推 奨されます。このディストリビューションには以下が含まれます。

- Java Web Start
- ミッションコントロール

#### Windows 用の Red Hat build of OpenJDK インストーラー

サポートされているすべての Windows ホスト向け Red Hat build of OpenJDK 8、Red Hat build of OpenJDK 11、Red Hat build of OpenJDK 17、および Red Hat build of OpenJDK 21 MSI インストー ラー。オプションで Java Web Start をインストールし、環境変数を設定します。1 つの Red Hat

build of OpenJDK バージョンのシステム全体のインストールに適しています。

#### 関連情報

- JDK Flight [Recorder](https://access.redhat.com/documentation/ja-jp/openjdk/17/html/using_jdk_flight_recorder_with_openjdk/using_jdk_flight_recorder_for_jdk_mission_control/openjdk-flight-recorded-overview) (JFR) の詳細は、JDK Flight Recorder の概要 を参照してください。
- JDK Flight Recorder (JFR) の詳細は、JDK Mission [Control](https://access.redhat.com/documentation/ja-jp/openjdk/17/html/using_jdk_flight_recorder_with_openjdk/using_jdk_flight_recorder_for_jdk_mission_control/overview-jmc) の概要 を参照してください。
- JDK Mission Control は、Red Hat Software [Collections](https://access.redhat.com/documentation/ja-jp/red_hat_software_collections/3/html/3.2_release_notes/chap-RHSCL#tabl-RHSCL-Components) 3.2 で RHEL で利用できます。
- JDK 21 の JDK Mission Control (JMC) [はどこにありますか](https://access.redhat.com/articles/7044523)?

改訂日時: 2024-05-10